Schemi di Autenticazione per il Protocollo HTTP

> a cura di Nicola Ferrante

# Challenge and Response

(Sfida e risposta)

**Basic Access Authentication:** 

 $\Box$  Ancora oggi utilizzato, ma non troppo sicuro

Digest Access Authentication: ® In corso di standardizzazione, più sicuro

**n** L'utente A fa una richiesta (HTTP Request) al server su una risorsa specifica

GET /www.bancaditalia.it/codici carte di credito.html HTTP/1.1

**n** Il server risponde (HTTP Response) ad A dicendogli che NON E' AUTENTICATO

HTTP/1.1 401 Unauthorized

...

...

WWW-Authenticate: Basic realm="InternetSecurity"

Corpo del messaggio di risposta

```
HTTP/1.1 401 Unauthorized
... 
WWW-Authenticate: Basic realm="InternetSecurity"
... 
Corpo del messaggio di risposta
```
- $\blacksquare$  Il campo WWW-Authenticate deve indicare, oltre allo schema prescelto la sfida che è necessario completare per poter accedere alla risorsa richiesta
- I Il valore del Challenge Realm (realm) non verrà allegato alla nuova richiesta prodotta dal client A

- A questo punto il client A farà una seconda richiesta inviando semplicemente la coppia Username/Password (in chiaro?)
- Se le credenziali sono valide (relative al dominio e alla risorsa richiesta) lo schema di autenticazione è superato con successo!

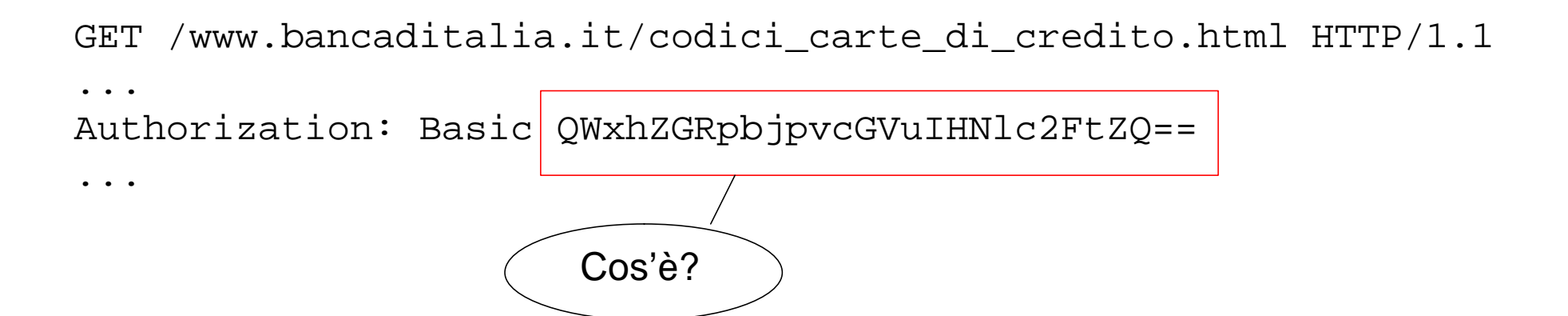

■ La stringa che compare dopo la parola chiave Basic è ottenuta concatenando quanto digitato dall'utente A e convertito secondo codice radix-64

concatenazione

#### Es.: Username: Aladin

#### Password: apriti sesamo

Credenziali ="Alladin*:apriti sesamo"* Codifica ASCII = 01000001 01101100 01100001 ...etc. etc. Gruppi di 6-bit = 010000 010110 110001 100001 ...etc. etc. Codifica Radix-64 =  $0$  W x h ...

## Vulnerabilità dello Schema di Autenticazione Basic

- **n** Trasmissione in chiaro delle credenziali
- Memorizzazione delle credenziali dell'utente A sul server HTTP
- E' facilmente aggirabile da parte di un hacker che decide di sostituirsi al server HTTP

- L'autenticazione Digest risolve molti problemi di sicurezza (ma non tutti) che non trovavano soluzione con Basic
- Come sempre è l'utente A che invia la richesta HTTP al server
- GET /www.bancaditalia.it/codici carte di credito.html HTTP/1.1

■Questa volta il Challenge di risposta del server è decisamente più complesso di prima

- **qop**: stabilisce la "quality of protection" (RFC 2069)
- nonce: è la vera e propria sfida prodotta dal server HTTP (solitamente con algoritmo MD5)
- n **opaque**: prodotta dal server e relativa alla specifica risorsa richiesta dal client A

```
HTTP/1.1 401 Unauthorized
...
WWW-Authenticate: Digest
      realm="testrealm@host.com",
      qop="auth-int",
      nonce="dcd98b7102dd2f0e8b11d0f600bfb0c093",
      opaque="5ccc069c403ebaf9f0171e9517f40e41"
```
...

- Alla ricezione, l'utente A digita le credenziali
- Il client A produce la risposta alla sfida e richiede nuovamente la risorsa
- Es.: Username: Mufasa Password: Cerchio della vita

...

```
GET /www.bancaditalia.it/codici_carte_di_credito.html HTTP/1.1
...
Authorization: Digest username="Mufasa",
        realm="testrealm@host.com",
        nonce="dcd98b7102dd2f0e8b11d0f600bfb0c093",
        uri="/www.bancaditalia.it/codici_carte_di_credito.html ",
        qop="auth-int",
        nc=00000001,
        cnonce="0a4f113b",
        response="6629fae49393a05397450978507c4ef1",
        opaque="5ccc069c403ebaf9f0171e9517f40e41"
```
- n **cnonce**: valore casuale. Contro ogni attacco di tipo "chosen plaintext" e/o meccanismo di mutua autenticazione
- **n response**: riporta il digest prodotto dal client HTTP (MD5)

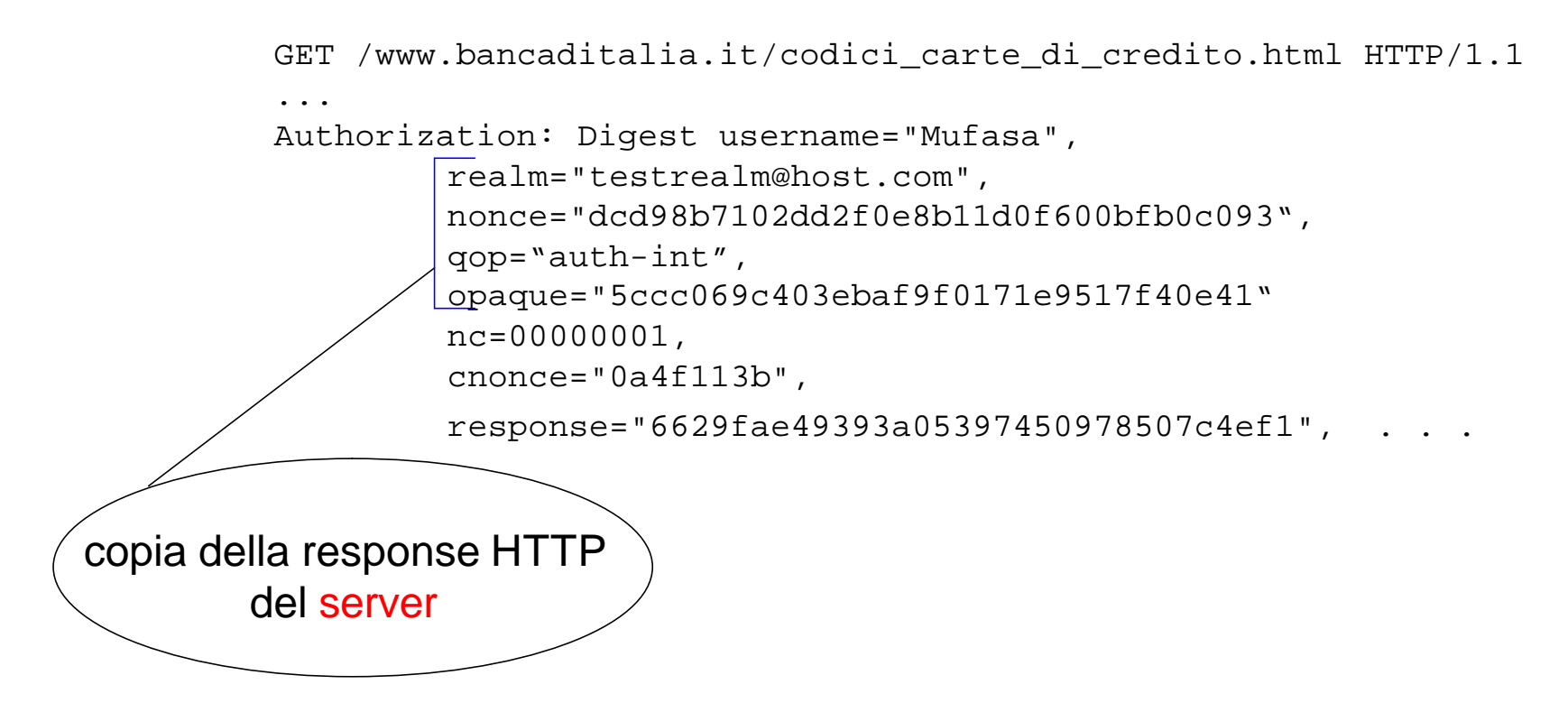

■ Il parametro **response**: è il risultato della operazione (H è una funzione one-way function)

```
" H(H(A1) : nonce : nc : cnonce : qop : H(A2)) "
Dove
A1 = username : realm : user-password
A2 = Method : <b>uri</b> : H(body)
```
## Vulnerabilità dello schema di autenticazione Digest

■ Livello di sicurezza maggiore del Basic...

- … ma assenza di riservatezza
- "Man in the Middle": il famoso Mister X

# **Bibliografia**

- Berners-Lee, T., Fielding, R., and H. Frystyk, "Hypertext Transfer Protocol -- HTTP/1.0", RFC 1945, May 1996
- Rivest, R., "The MD5 Message-Digest Algorithm", RFC 1321, April 1992
- Franks J., Hallam-Baker P., Hostetler J., Lawrence S., Leach P., Luotonen A., Stewart L., "HTTP Authentication: Basic and Digest Access Authentication." 2 September 1998

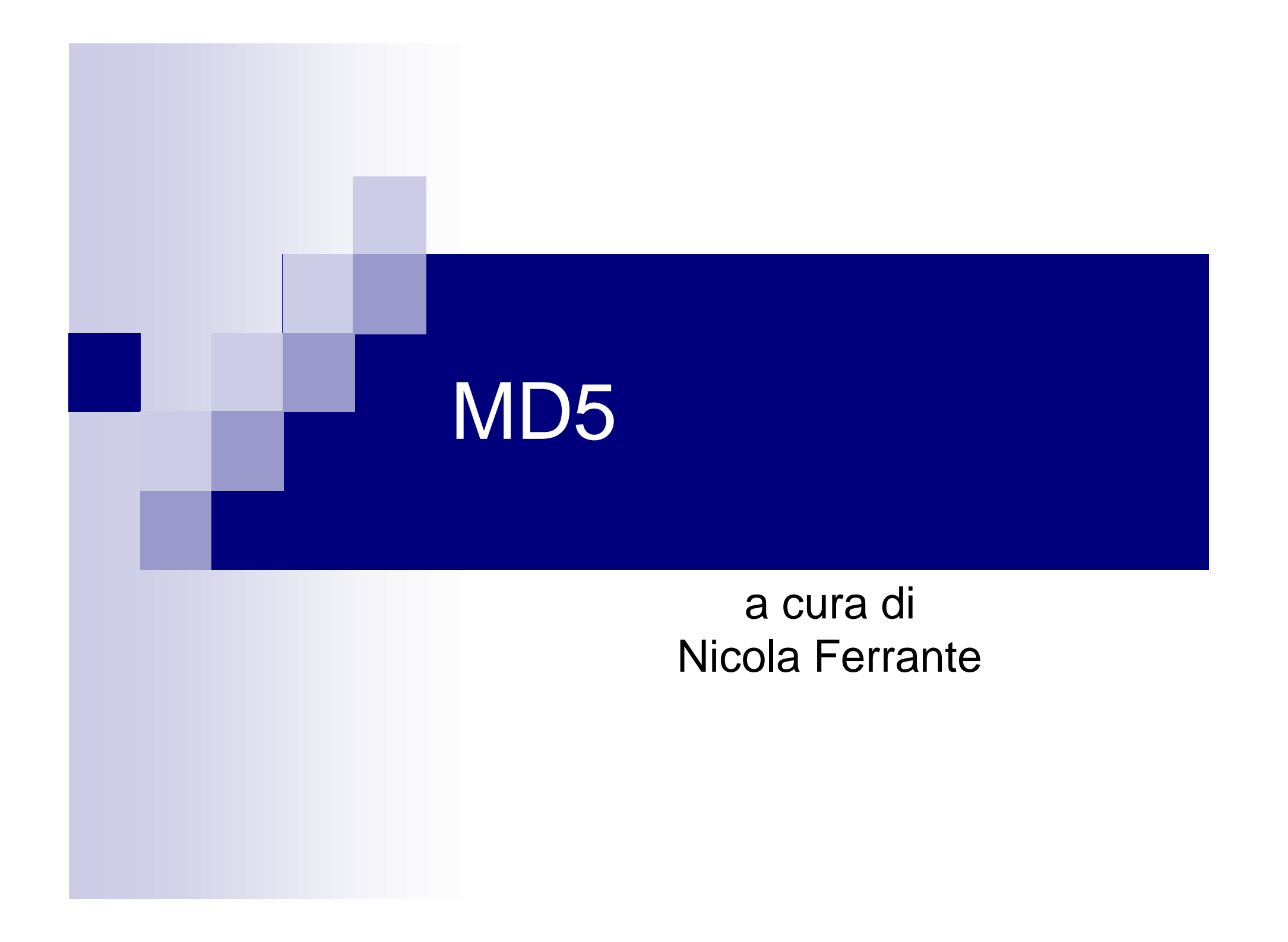

# Cos'è il Digest

■ Il digest (o impronta) di un messaggio M è un numero calcolato a partire da questo messaggio e che ha le seguenti proprietà:

- □ha lunghezza fissa che lo rende facile da manipolare e da trasmettere (128 bit)
- □è assai improbabile che due messaggi diversi abbiano lo stesso digest
- $\square$  Non è invertibile, o meglio one-way function

# Utilità del Digest

- Verificare l'integrità di un messaggio trasferito
- Autenticazione di un utente con la tecnica del challenge (protocollo HTTP)
- $\blacksquare$  Firma digitale

#### **n** In generale

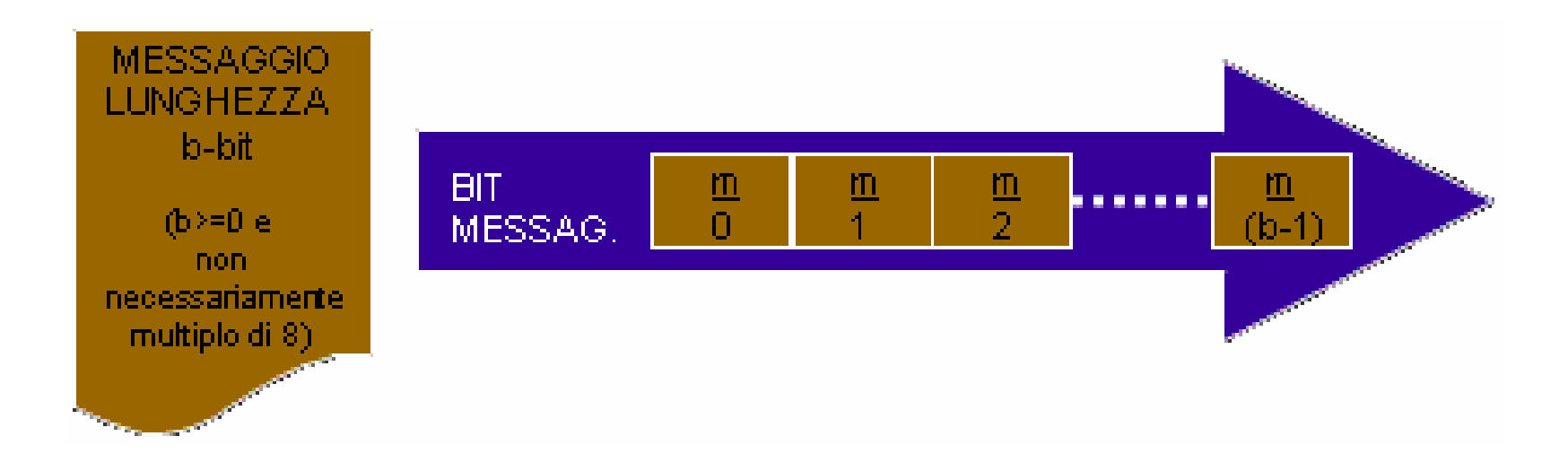

**n** L'algoritmo è suddiviso in cinque fasi principali:

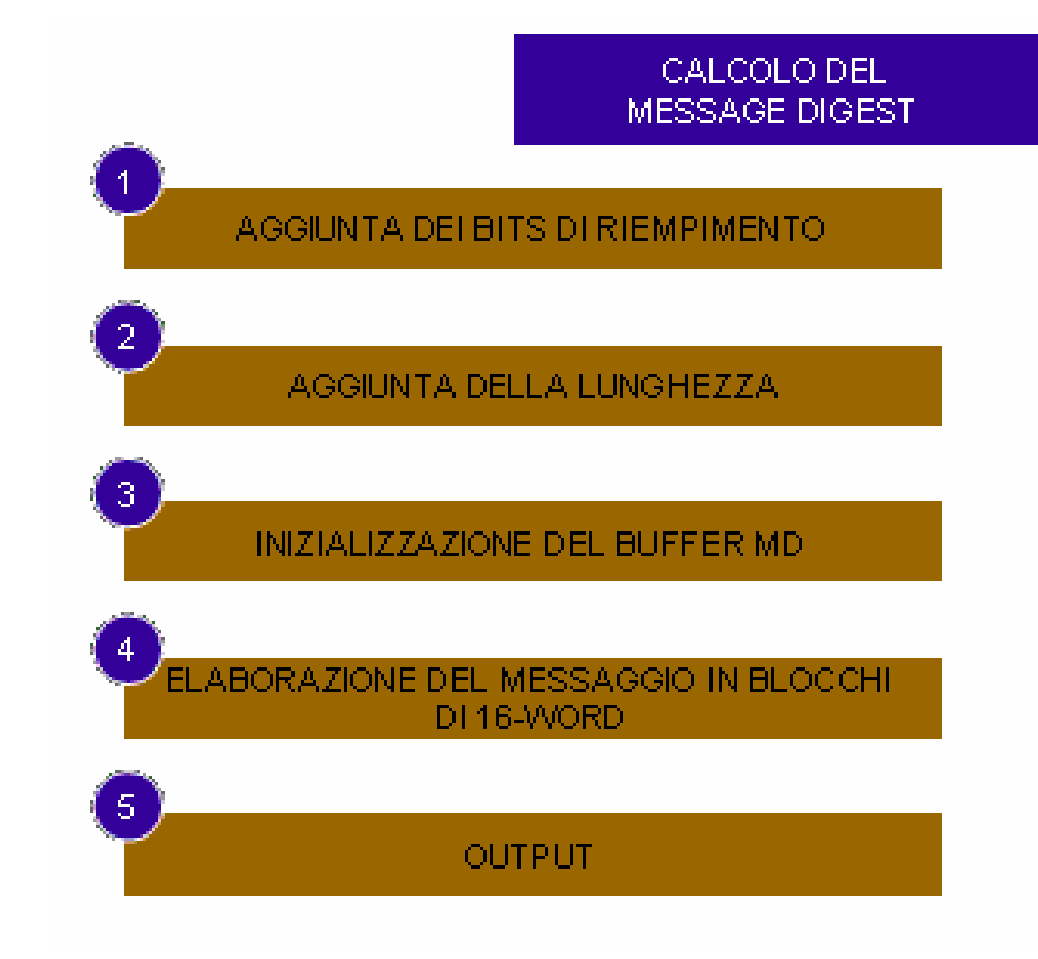

- 1. Aggiunta bits di riempimento (padding): così che la sua lunghezza in bits sia congruente a 448 mod 512
- 2. Aggiunta della lunghezza: viene aggiunta una rappresentazione a 64-bits della lunghezza del messaggio (b) prima del riempimento

3. Inizializzazione del buffer MD (*initial variable/chaining variable*): si tratta di un buffer di quattro long-word (A, B, C, D)

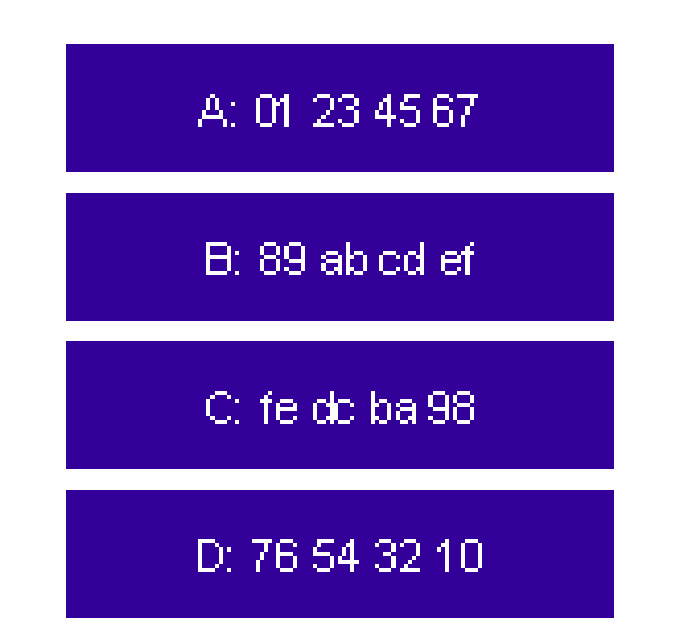

4. Elaborazione del messaggio (*compression function*): vengono definite quattro funzioni ausiliare (F, G, H, I) che ricevono in ingresso tre long-words e producono in uscita una sola long-word:

$$
F(X,Y,Z) = XY \lor not \ (X) \ Z
$$

 $G(X,Y,Z) = XZ \vee Y \text{ not } (Z)$ 

 $H(X,Y,Z) = X \times or Y \times or Z$ 

 $I(X,Y,Z) = Y \times or (X \vee not (Z))$ 

```
Il Digest con MD5
/* Elabora ogni blocco da 16 word. (256 bit) */
For i = 0 to N/16-1 do
/* Copia il blocco i dentro X. */
For j = 0 to 15 do
    Set X[j] to M[i*16+j]end /* del ciclo j */
/* Salva A come AA, B come BB, C come CC, e D come DD. */AA = ABB = BCC = CDD = D/* Passaggio 1. */
/* [abcd k s i] indica l'operazione:
a = b + ((a + F(b, c, d) + X[k] + T[i]) \leq \lt \leq s). */
/* Effettua le sequenti 16 operazioni. */
[ABCD 0 7 1] [DABC 1 12 2] [CDAB 2 17 3] [BCDA 3 22 4]
[ABCD 4 7 5] [DABC 5 12 6] [CDAB 6 17 7] [BCDA 7 22 8]
[ABCD 8 7 9] [DABC 9 12 10] [CDAB 10 17 11] [BCDA 11 22 12]
[ABCD 12 7 13] [DABC 13 12 14] [CDAB 14 17 15] [BCDA 15 22 16] . . . 
                                                           il valore a 32-bit
                                                           ottenuto ruotando
                                                           a sinistra il tutto
                                                               di s bits
```

```
/* Passaggio 2. */
/* [abcd k s i] indica l'operazione:
a = b + ((a + G(b, c, d) + X[k] + T[i]) \ll s \ll s). */
/* Effettua le seguenti 16 operazioni. */
[ABCD 1 5 17] [DABC 6 9 18] [CDAB 11 14 19] [BCDA 0 20 20]
[ABCD 5 5 21] [DABC 10 9 22] [CDAB 15 14 23] [BCDA 4 20 24]
[ABCD 9 5 25] [DABC 14 9 26] [CDAB 3 14 27] [BCDA 8 20 28]
[ABCD 13 5 29] [DABC 2 9 30] [CDAB 7 14 31] [BCDA 12 20 32]
/* Passaggio 3. */
/* [abcd k s t] indica l'operazione:
a = b + ((a + H(b, c, d) + X[k] + T[i]) \iff s < s)./* Effettua le seguenti 16 operazioni. */
[ABCD 5 4 33] [DABC 8 11 34] [CDAB 11 16 35] [BCDA 14 23 36]
[ABCD 1 4 37] [DABC 4 11 38] [CDAB 7 16 39] [BCDA 10 23 40]
[ABCD 13 4 41] [DABC 0 11 42] [CDAB 3 16 43] [BCDA 6 23 44]
[ABCD 9 4 45] [DABC 12 11 46] [CDAB 15 16 47] [BCDA 2 23 48]
```
. . .

```
/* Passaggio 4. */
/* [abcd k s t] indica l'operazione:
a = b + ((a + I(b, c, d) + X[k] + T[i]) \iff s < s). */
/* Effettua le seguenti 16 operazioni. */
```
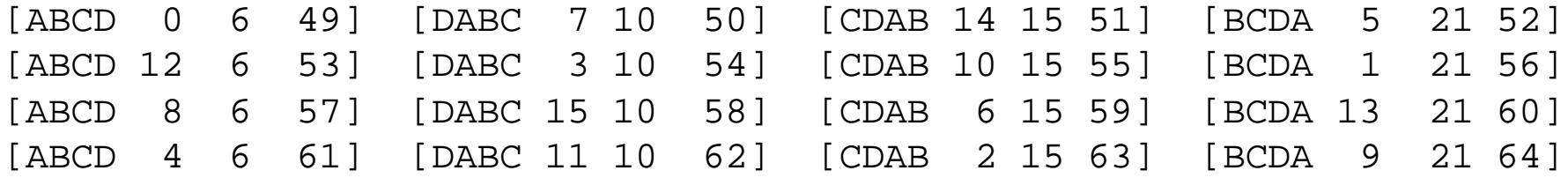

/\* Quindi esegue le seguenti addizioni. (Ad ognuno dei quattro \* registri viene aggiunto il valore che aveva prima dell'inizio \* del processo) \*/

 $A = A + AA$  $B = B + BB$  $C = C + CC$  $D = D + DD$ end /\* fine del ciclo i \*/

5. Output: Il message digest è ottenuto partendo dal byte meno significativo di A seguito da quelli di B, C, e terminato con il byte più significativo di D.

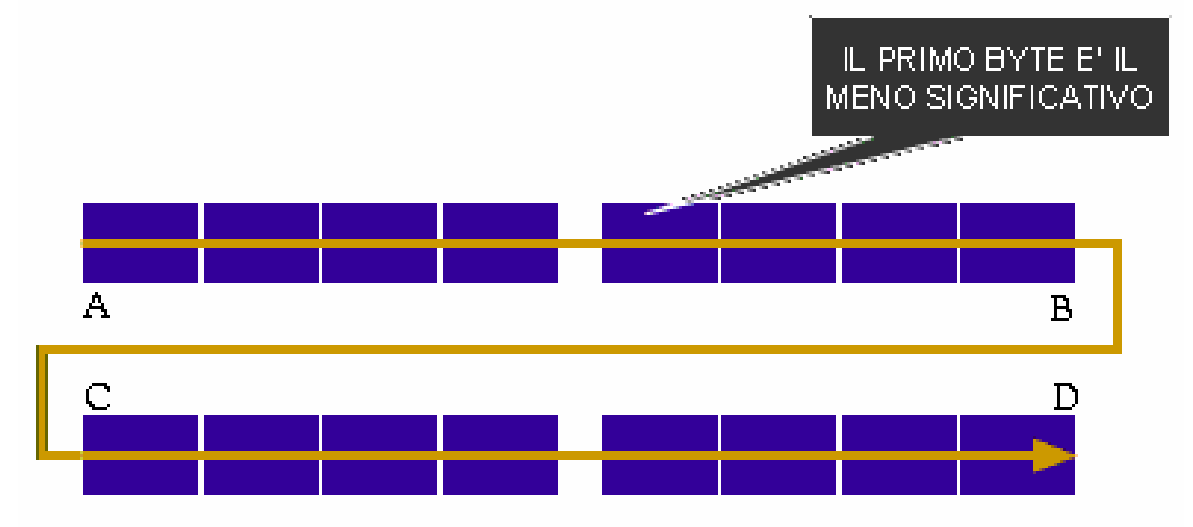

# **Bibliografia**

Rivest R., RFC 1321 "The MD5 Message-Digest Algorithm", The Internet Society, 1992